**DCPicker Crack PC/Windows**

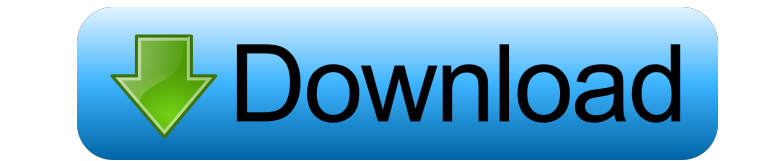

**DCPicker Crack+**

DCPicker Activation Code has three levels of color mode: Fast Mode – shows the color in the center of the window Normal Mode – shows the color in a window at the topleft corner of the screen Full Screen Mode – shows the color in the whole screen DCPicker is a very small application that you can run directly from your hard drive. DCPicker is a port from Perl program by Venkat Raja - (replaced Perl by DCPicker) DCPicker is a project made at my spare time and it is not an open source project. A: The Colorlib Color Dialer does what you want. A: There is a free utility called ColorToolX which has a lot of functions: Under the menu bar, choose "Color and Tools" and select "ColorDictionary". You can use up to 256 colours (for instance, in a VB6 program) or 36,000 colours (for instance, in a Delphi program). There is an option called "Hexadecimal" where you can set the digits for each colour. The application supports many Microsoft colour models including the latest 16 bit RGB version (that's what Windows Vista uses). You can use the application to convert images to any of these models (8 and 16 bit RGB and 32 bit RGBA). The application uses the namespace by design of the DLL library which was used to create it. There are some screen captures of the application here. Synthesis and preliminary biological evaluation of 3-[2-chloro-3-[1-(beta-D-glucopyranosyl)ethyl]ureido]-3H-benzimidazole-4-carboxylic acid (H-6579). The synthesis of 3-[2-chloro-3-[1-(beta-Dglucopyranosyl)ethyl]ureido]-3H-benzimidazole-4-carboxylic acid (H-6579) is described. The compound was designed as a potent and selective antagonist of the CCK-B receptors (IC50 = 25 nM) on human pancreatic tumour cell lines.Q:

## **DCPicker Crack +**

Get DCPicker and take it for a spin to see just how useful it can be for you! More at: Easy, non-intrusive, natural and safe way to add new buttons to your form. ButtonStyle is a non-intrusive way to add a whole range of buttons to a form. This can be achieved using any of the styles available, such as MDI, MDIParent, Mini, etc. This component has the ability to be automated from other buttons, and using a CallNextHook with the notification code of each button you can determine which button is clicked. KEYMACRO Description: Easy, non-intrusive, natural and safe way to add new buttons to your form. More at: A small utility that will change the exe's icon from read only to read-write and back. SYNTAX: ChangeIcon() DESCRIPTION: This tool will modify a read-only icon (1) with a read-write icon (2) and back again. KEYMACRO Description: A small utility that will change the exe's icon from read only to read-write and back. More at: The Simple Diff tool compares two files and shows any differences between them in visual way. This is a simple Diff tool. It compares 2 files and shows any differences between them in visual way. KeyMACRO Description: The Simple Diff tool compares two files and shows any differences between them in visual way. More at: A config file parser. Allows you to parse the file into an object containing the information you require. KEYMACRO Description: A config file parser. More at: The Diff Checker utility allows you to 77a5ca646e

**DCPicker Crack+ Free (April-2022)**

DCPicker is a small application to pick any color from the screen and convert RGB values to the color code such as HTML, Delphi, C++, VB and your own format. You can use any color you want without setting it on the form's default color. You just need to select a color from the form's surface and hit the 'Convert' button to get the color code. You can do color picker for other 3D apps. It is useful to use such an app for a designer if you want to create some color codes or want to create a document with a color code. You can also use it if you want to draw a image with a certain color. One example is to create an image with a certain color (blue) and copy it to any part of the form where you want and paint it. Features: \* It does not use colors on the form. You just select any color from the form's surface and the color code is shown as HTML, Delphi, C++, VB. \* You can select any color from any color picker such as Windows' default color picker, Windows' Photoshop color picker and you can also select a color from any 3D application such as the 3D Paint color picker. \* You can change the order of color codes such as HTML, Delphi, C++, VB. \* The color codes can be changed by manually changing color or by clicking to a color button to change the color code on the color. \* You can save the color codes as text file or Excel file. \* It's easy to use. \* It has GUI. \* It has color picker feature. \* It's small and easy to use. \* You can select an area and use as a color picker to paint with that color. \* You can select any format to write. The codes such as HTML, Delphi, C++, VB, you can select your own format. \* It can be used for 3D apps. One example is to create a 3D app to create a document with a color code. You can also copy and paste an image to create a picture with a certain color. \* You can save the color codes as text or Excel file. Related downloads HTML Color Picker is a small application to pick any color from the screen and convert RGB values to the color code such as HTML, Delphi,

## **What's New in the?**

DCPicker is a small application to pick any color from the screen and convert RGB values to the color code such as HTML, Delphi, C++, VB and your own format. Get DCPicker and take it for a spin to see just how useful it can be for you! 0 This is the most widely spread color picker application available on the Android. Best of all, you can use it free of charge. 0 Don't pay for an app that you can get for free! DCPicker is a small application to pick any color from the screen and convert RGB values to the color code such as HTML, Delphi, C++, VB and your own format. Get DCPicker and take it for a spin to see just how useful it can be for you! 0 DCPicker is a small application to pick any color from the screen and convert RGB values to the color code such as HTML, Delphi, C++, VB and your own format. Get DCPicker and take it for a spin to see just how useful it can be for you! 0 DCPicker is a small application to pick any color from the screen and convert RGB values to the color code such as HTML, Delphi, C++, VB and your own format. Get DCPicker and take it for a spin to see just how useful it can be for you! 0 DCPicker is a small application to pick any color from the screen and convert RGB values to the color code such as HTML, Delphi, C++, VB and your own format. Get DCPicker and take it for a spin to see just how useful it can be for you! 0 DCPicker is a small application to pick any color from the screen and convert RGB values to the color code such as HTML, Delphi, C++, VB and your own format. Get DCPicker and take it for a spin to see just how useful it can be for you! 0 DCPicker is a small application to pick any color from the screen and convert RGB values to the color code such as HTML, Delphi, C++, VB and your own format. Get DCPicker and take it for a spin to see just how useful it can be for you! 0 DCPicker is a small application to pick any color from the screen and convert RGB values to the color code such as HTML, Delphi, C++, VB and your own format. Get DCPicker and take it for a spin to see just how useful it can be for you! 0 DCPicker is a small application to pick any color from the screen and convert RGB values to the color code such as HTML, Del

## **System Requirements:**

Operating System: Microsoft Windows XP SP3/SP2/SP1/2000/ME/98/95 Internet Browser: Internet Explorer 6.01 or later (32-bit); Netscape Navigator 8.0.1 or later; Mozilla Firefox 2.0 or later Storage Device: 128 MB or more of RAM Sound Card: VGA compatible sound card Processor: Intel Pentium III 700 MHz or higher Video Card: Nvidia GeForce2 or ATI Radeon 9500 series DirectX:

## Related links:

<https://www.lichenportal.org/chlal/checklists/checklist.php?clid=11808> [https://murmuring-depths-52563.herokuapp.com/WinHelp\\_Easy.pdf](https://murmuring-depths-52563.herokuapp.com/WinHelp_Easy.pdf) <https://zum-token.com/wp-content/uploads/2022/06/TinyWeb.pdf> <http://cbdstrategist.com/?p=8352> <https://walter-c-uhler.com/wondershare-media-converter-crack/> <https://www.jatjagran.com/wp-content/uploads/elenben.pdf> <http://www.geoacademicjournals.com/wp-content/uploads/2022/06/tarhald.pdf> [https://ledgerwalletshop.de/wp-content/uploads/2022/06/ActiveSWF\\_Professional.pdf](https://ledgerwalletshop.de/wp-content/uploads/2022/06/ActiveSWF_Professional.pdf) <http://staffdirect.info/wp-content/uploads/2022/06/wilhdemp.pdf> [https://natsegal.com/wp-content/uploads/2022/06/Skype\\_Voice\\_Changer.pdf](https://natsegal.com/wp-content/uploads/2022/06/Skype_Voice_Changer.pdf)